# Toward Scalable Docker-Based Emulations of Blockchain **Networks**

Diego Pennino and Maurizio Pizzonia

26 May 2023, Bologna

5<sup>th</sup> Distributed Ledger Technology Workshop DLT 2023

The complexity:

• Large number of nodes,

- Large number of nodes,
- Software complexity,

- Large number of nodes,
- Software complexity,
- Communications among nodes (properties of transport protocols),

- Large number of nodes,
- Software complexity,
- Communications among nodes (properties of transport protocols),
- Nodes are spread over the internet (delay and packet loss)

Performing realistic experiments for blockchain networks is notoriously hard.

The complexity:

- Large number of nodes,
- Software complexity,
- Communications among nodes (properties of transport protocols),
- Nodes are spread over the internet (delay and packet loss)

Performing realistic experiments for blockchain networks is notoriously hard.

The complexity:

- Large number of nodes, Simulation and Simulation and Simulation and Simulation and Simulation and Simulation
- Software complexity,
- Communications among nodes (properties of transport protocols),
- Nodes are spread over the internet (delay and packet loss)

Performing realistic experiments for blockchain networks is notoriously hard.

The complexity:

- Large number of nodes, Simulation and Simulation and Simulation and Simulation and Simulation and Simulation
- Software complexity, the complexity of the complexity of the complexity, the complexity of the complexity,  $\blacksquare$
- Communications among nodes (properties of transport protocols), Emulation
- Nodes are spread over the internet (delay and packet loss) **Emulation**

Performing realistic experiments for blockchain networks is notoriously hard.

The complexity:

- Large number of nodes, Simulation and Simulation and Simulation and Simulation and Simulation and Simulation
- Software complexity, the complexity of the complexity of the complexity of the complexity of the complexity,  $\blacksquare$
- Communications among nodes (properties of transport protocols), Emulation
- Nodes are spread over the internet (delay and packet loss) **Emulation**

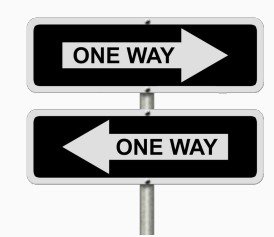

#### PRO:

- Simple to handle
- Simple to modify

#### CONS:

- Small amount of nodes (few hundreds)
- Fake Networks

Local

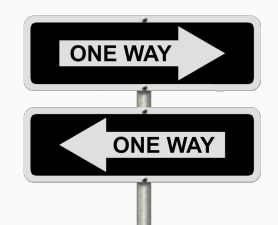

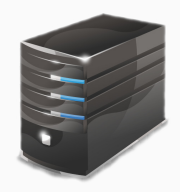

#### Emulation: two choices

#### PRO:

- Huge amount of nodes
- "Real" Network environment

#### CONS:

- Hard to handle
- Slow to modify
- Distributed Local • Clusters

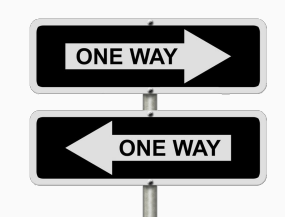

#### PRO:

- Simple to handle
- Simple to modify
- CONS:
	- Small amount of nodes (few hundreds)
	- Fake Networks
		-

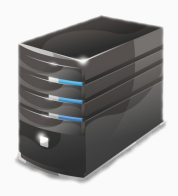

#### Emulation: Our Solution

#### PRO:

- Huge amount of nodes
- "Real" Network environment

#### CONS:

- Hard to handle
- Slow to modify
- Clusters

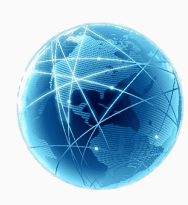

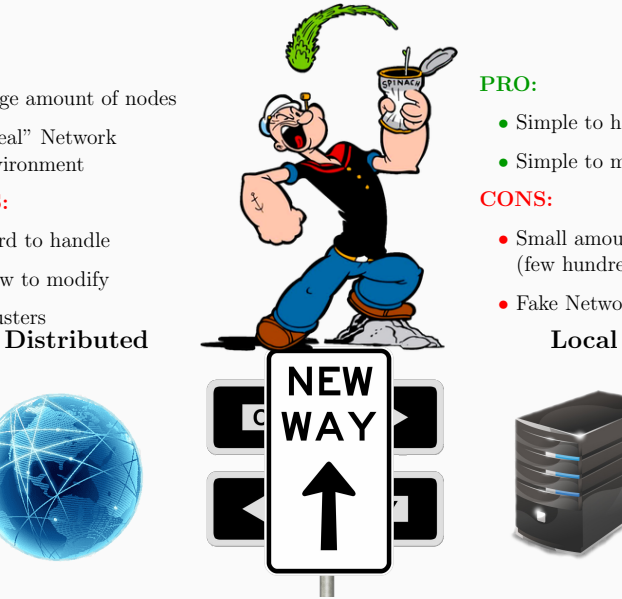

#### PRO:

- Simple to handle
- Simple to modify

#### CONS:

- Small amount of nodes (few hundreds)
- Fake Networks

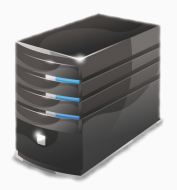

#### Emulation: Our Solution

#### PRO:

- Huge amount of nodes
- "Real" Network environment

#### CONS:

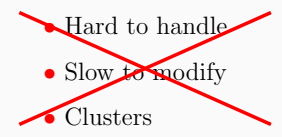

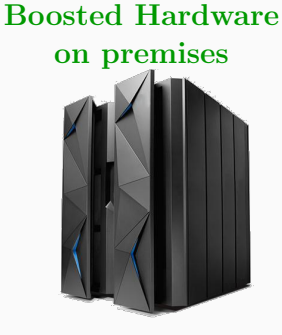

#### PRO:

- Simple to handle
- Simple to modify

CONS:

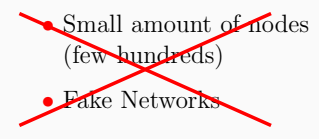

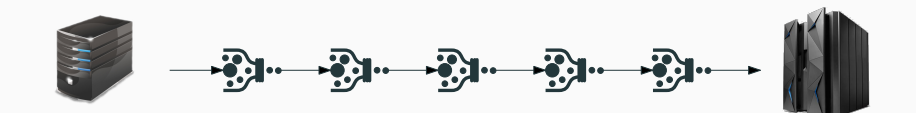

# The typical Docker scenario

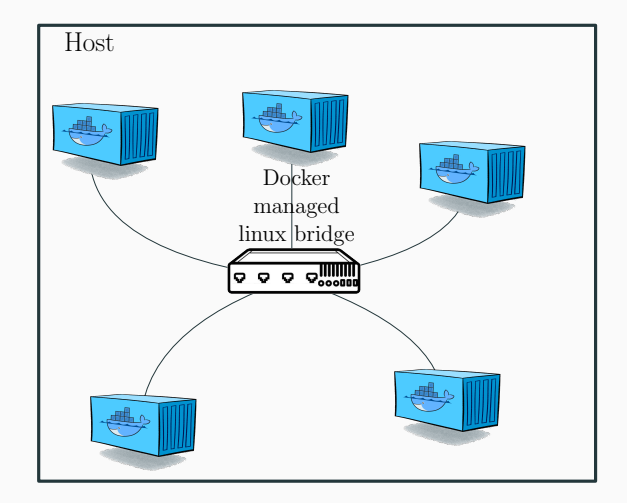

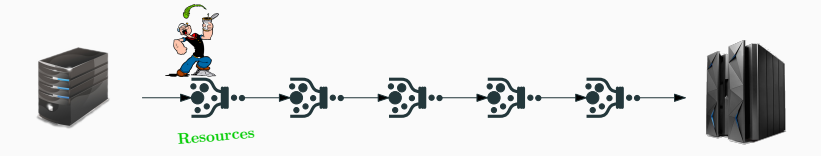

Security limits /etc/security/limits.conf

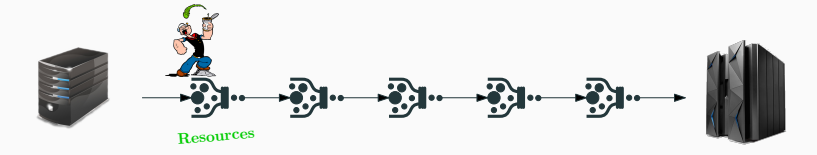

Security limits /etc/security/limits.conf ( nofile number of open files **nproc** maximum number of processes

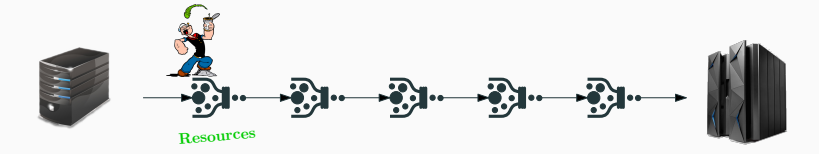

Security limits /etc/security/limits.conf (

nofile number of open files **nproc** maximum number of processes

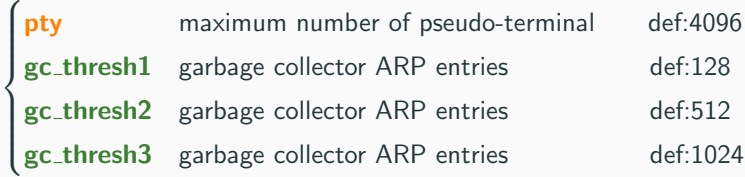

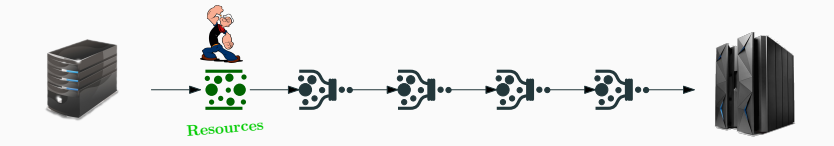

Security limits /etc/security/limits.conf (

nofile number of open files **nproc** maximum number of processes

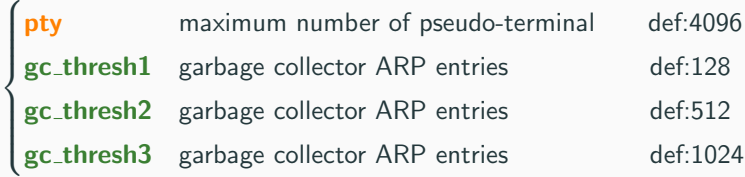

# $2^{nd}$  bottleneck: The Bridge

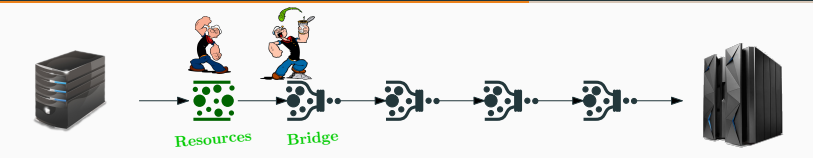

Default Linux Bridge

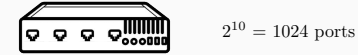

# $2^{nd}$  bottleneck: The Bridge

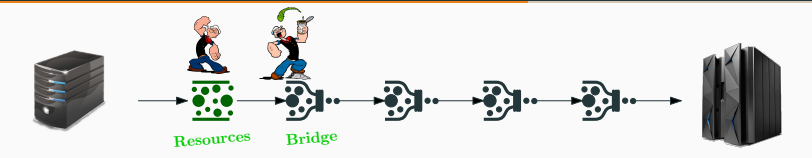

Default Linux Bridge

$$
Q = Q \cdot Q \cdot \text{Number of interest in the image.}
$$

Our Linux Bridge

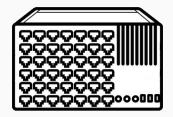

 $2^{17} = 131,072$  ports

#### $2<sup>nd</sup>$ bottleneck: The Bridge

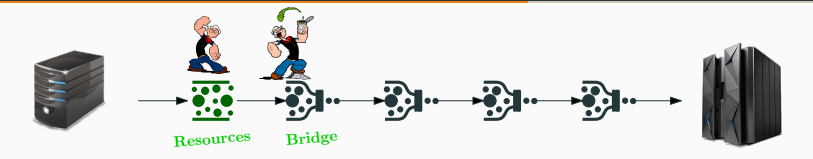

Default Linux Bridge

 $2^{10} = 1024$  ports

Our Linux Bridge

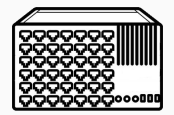

$$
2^{17} = 131{,}072 \text{ ports}
$$

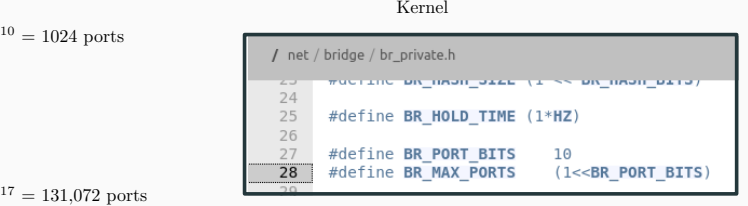

#### $2<sup>nd</sup>$ bottleneck: The Bridge

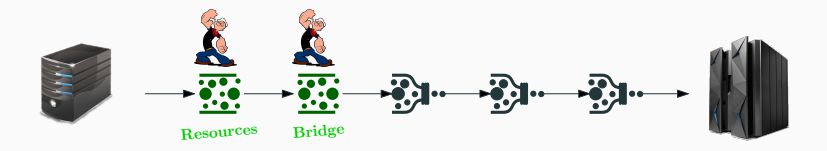

Default Linux Bridge

 $2^{10} = 1024$  ports

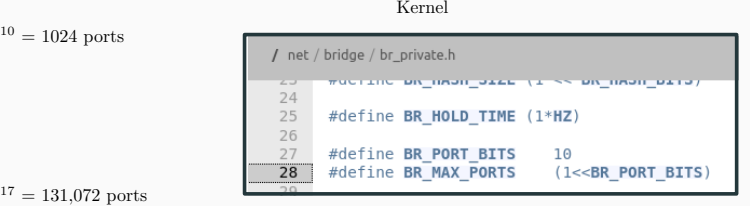

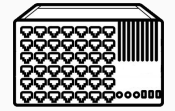

Our Linux Bridge

$$
2^{17} = 131{,}072 \text{ ports}
$$

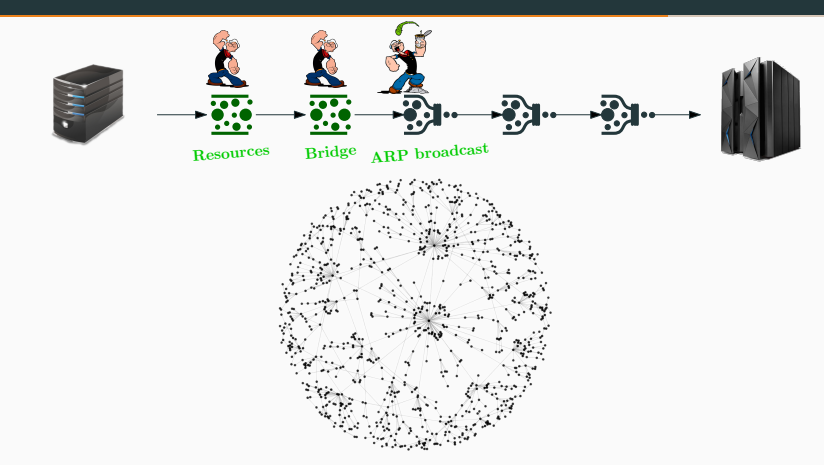

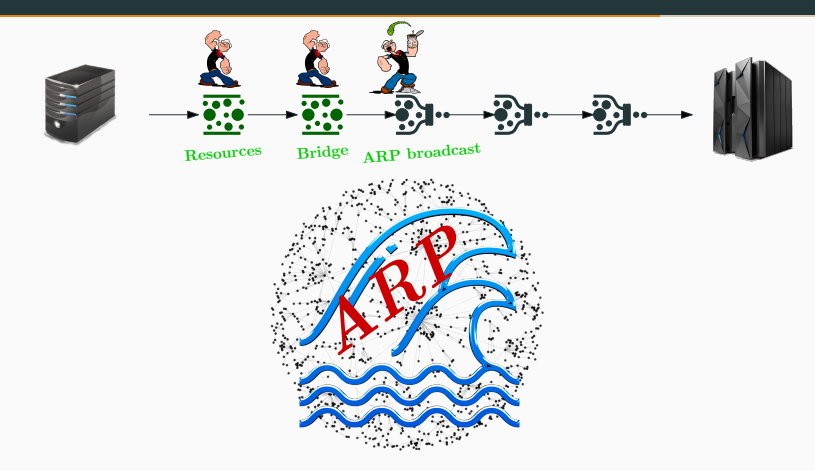

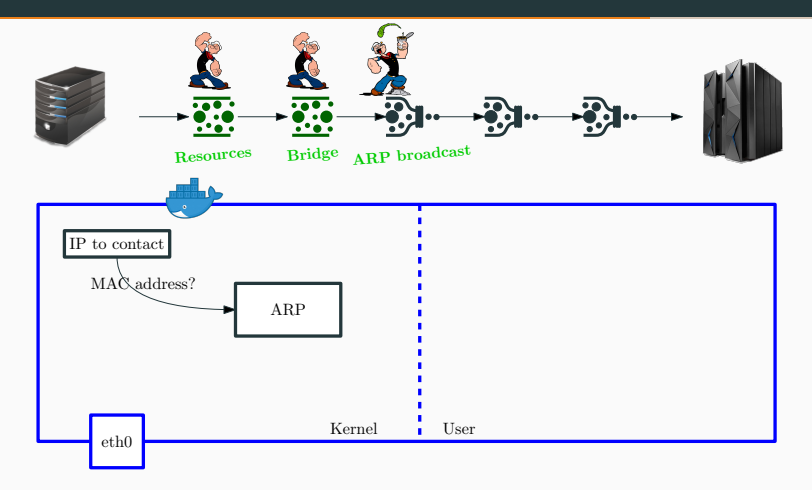

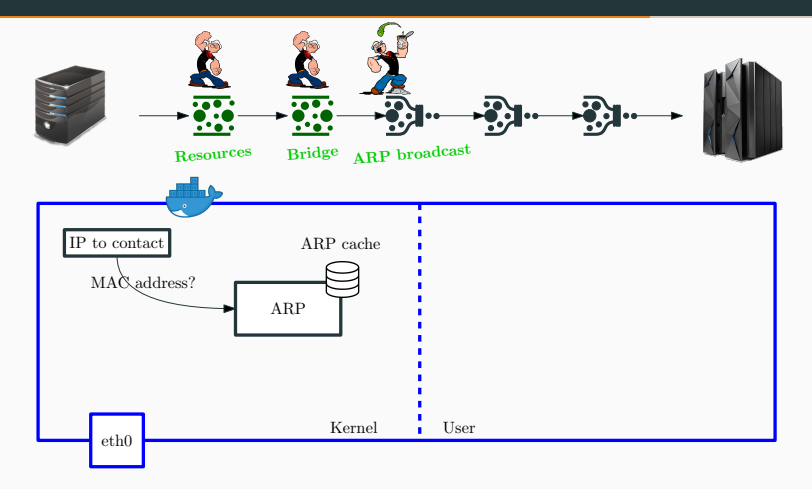

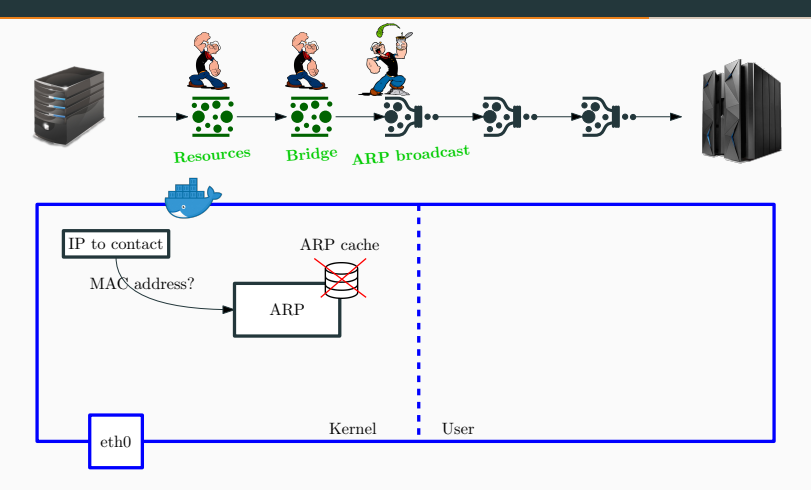

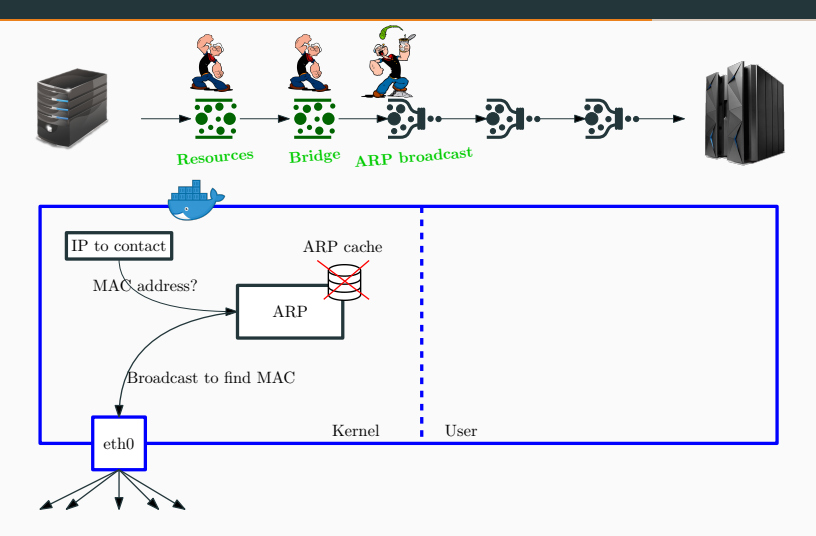

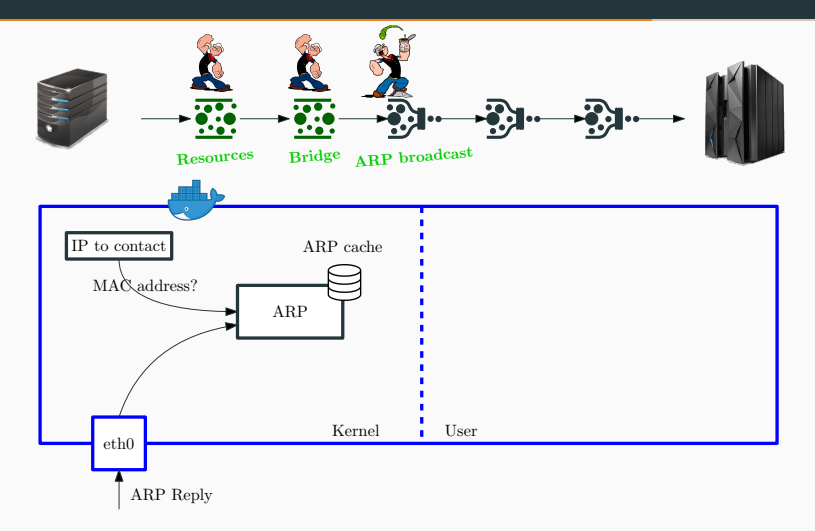

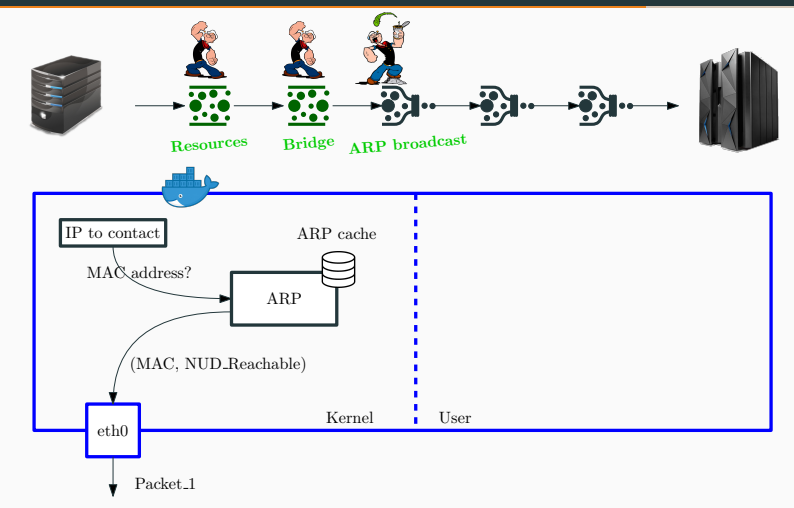

Neighbour Unreachability Detection(NUD): Reachable= Valid entry recently used

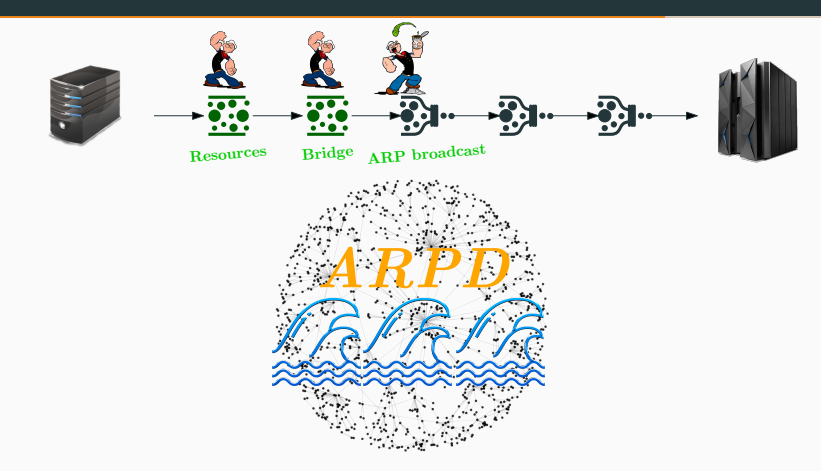

Arpd. https://github.com/shemminger/iproute2/blob/main/misc/arpd.c

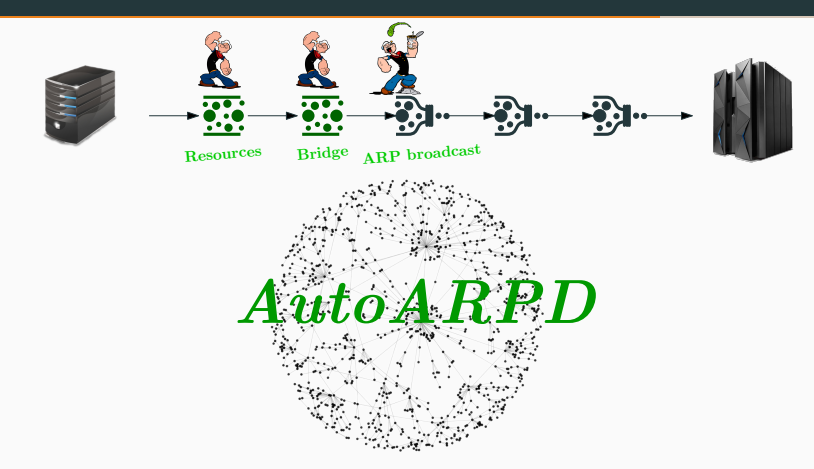

AutoArpd. https://gitlab.com/uniroma3/compunet/networks/AutoARPD

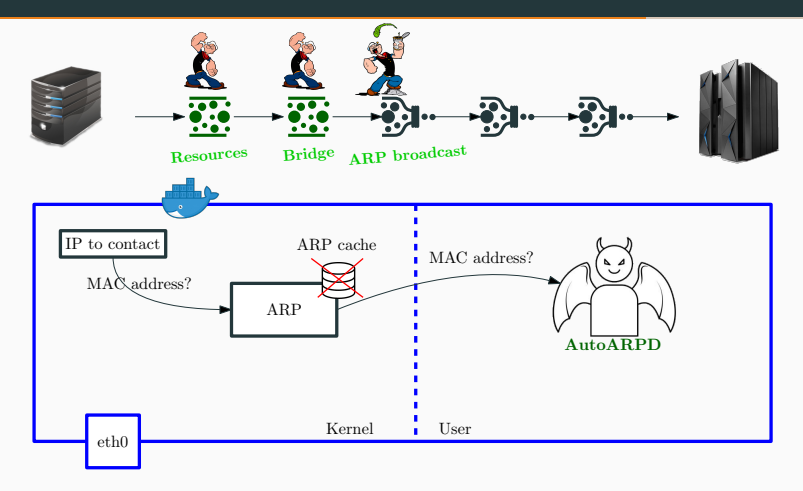

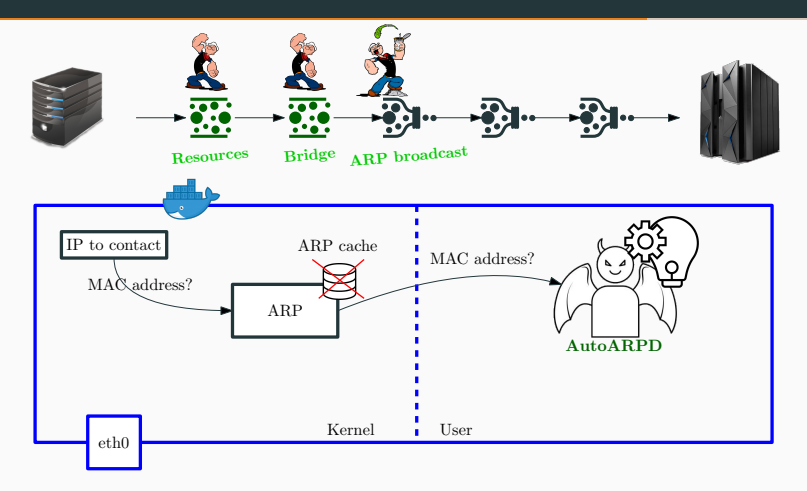

Usage: autoarpd <RULE> [ interfaces ] E.g: autoarpd 02:42:ip1:ip2:ip3:ip4 eth0

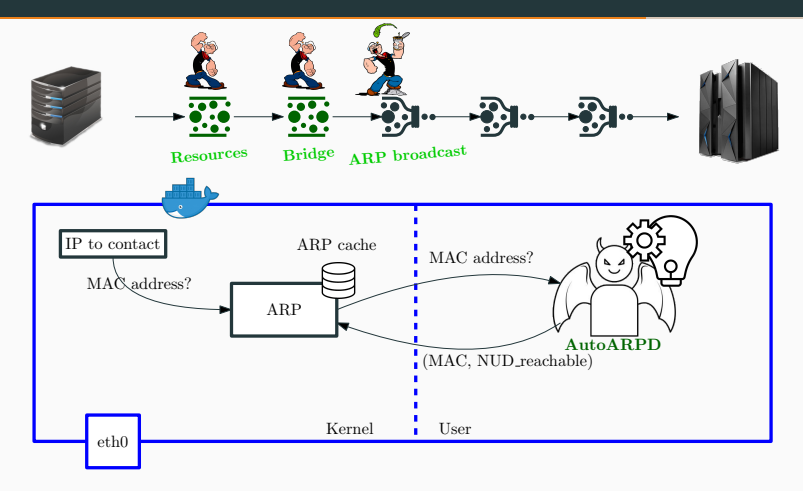

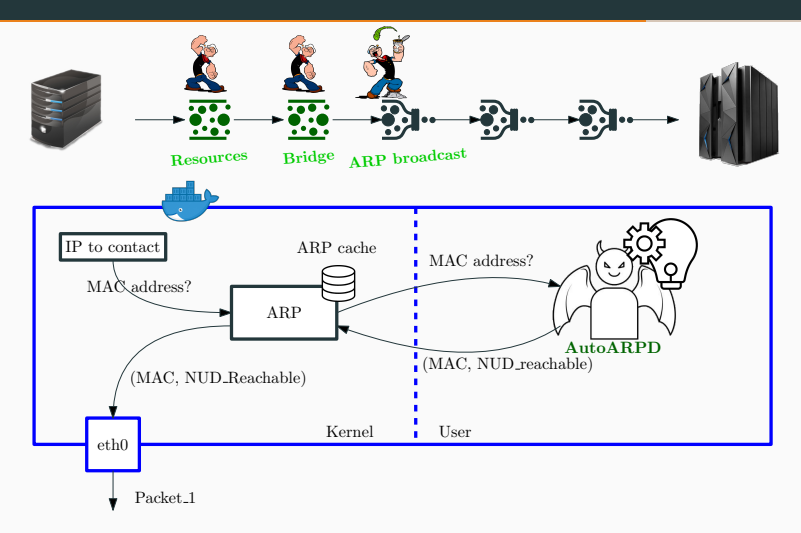

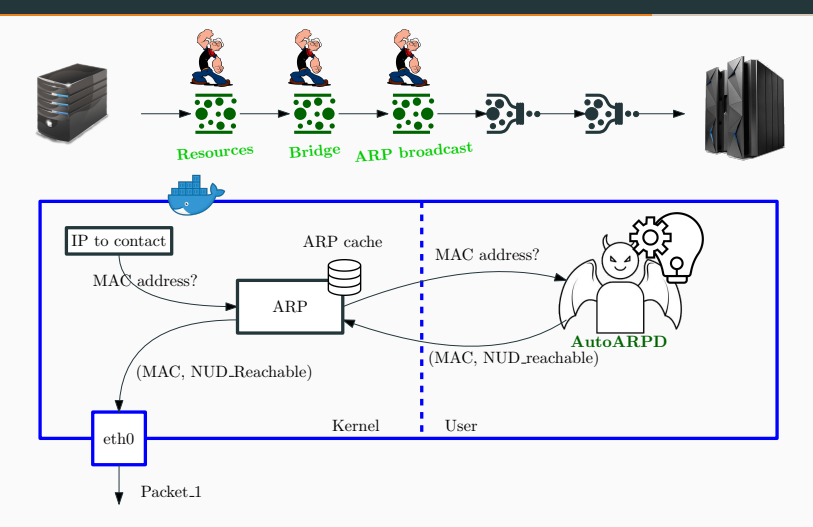

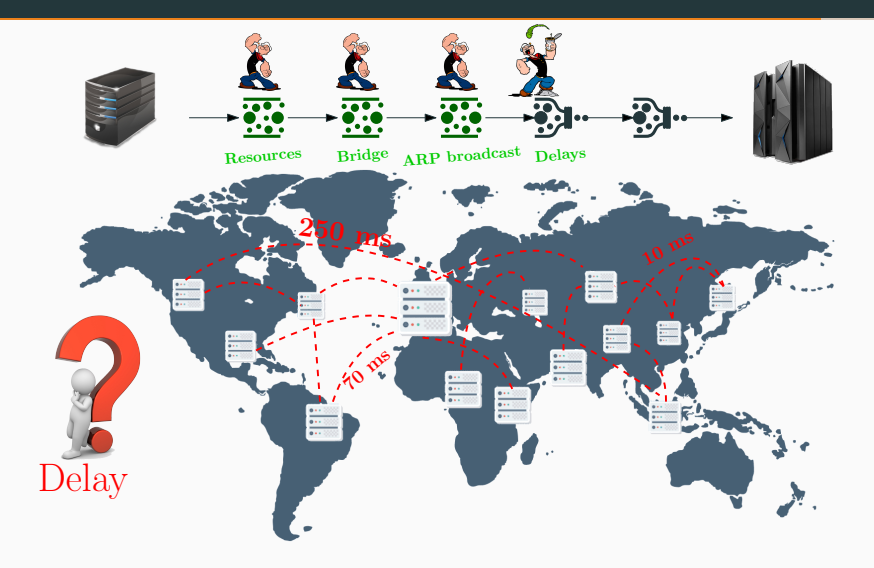

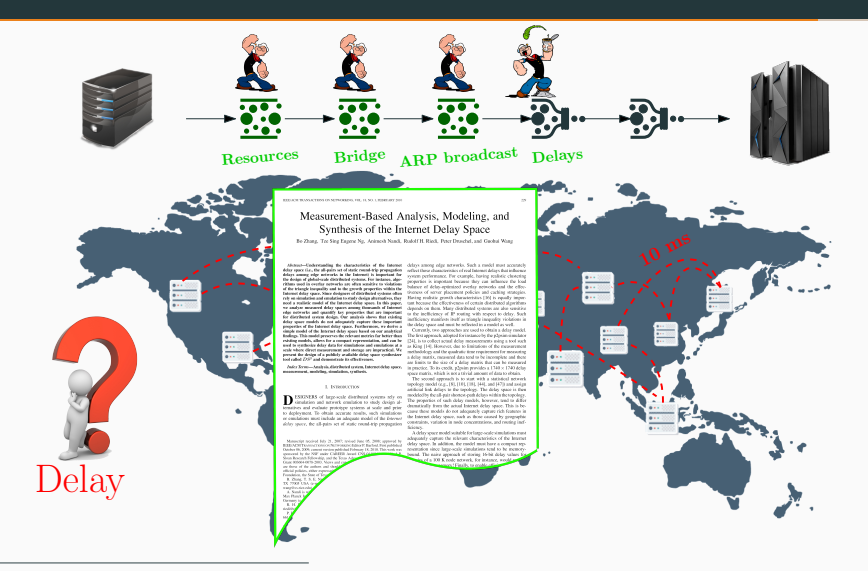

Rice University, Internet delay space synthesizer <https://www.cs.rice.edu/~eugeneng/research/ds2/>

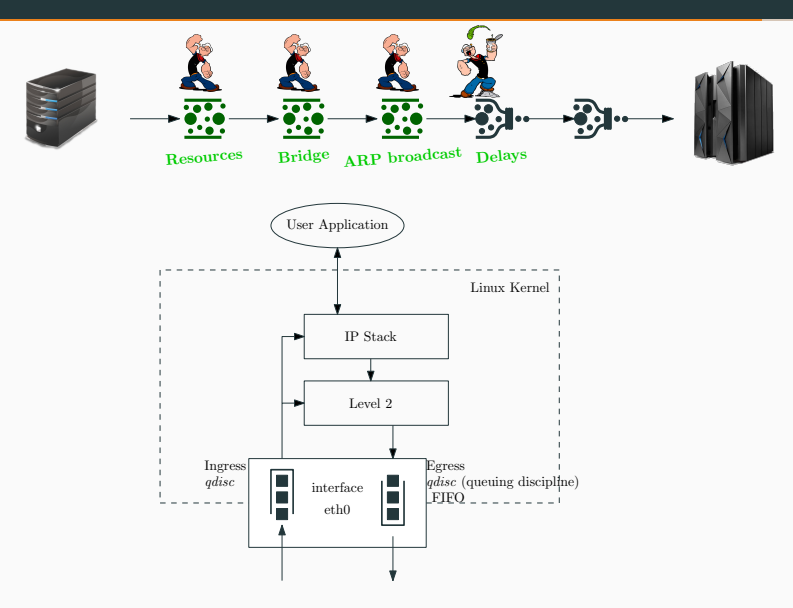

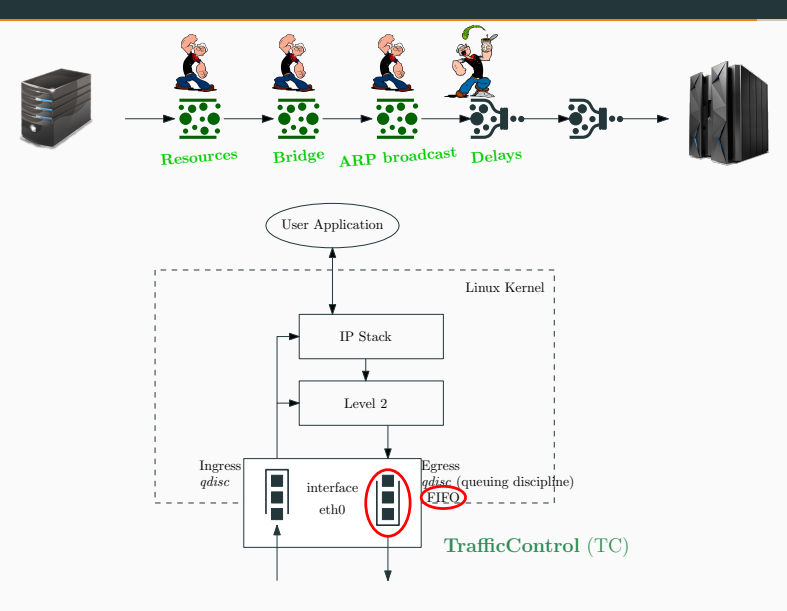

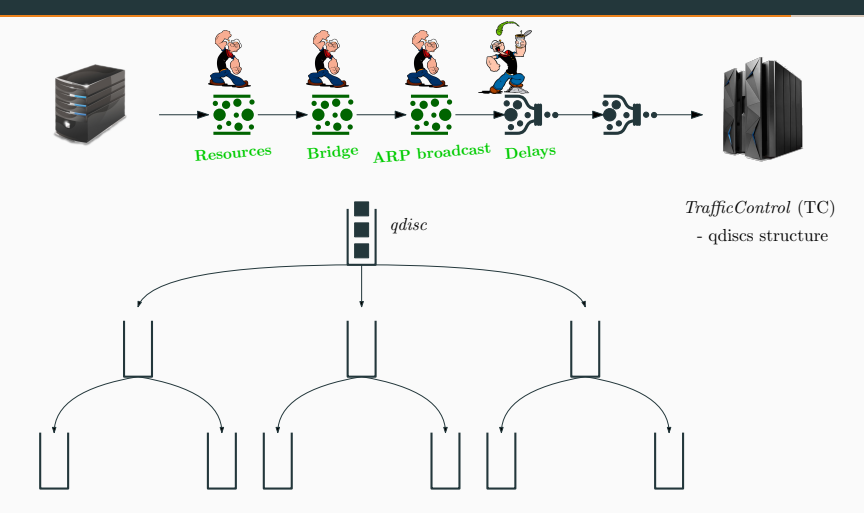

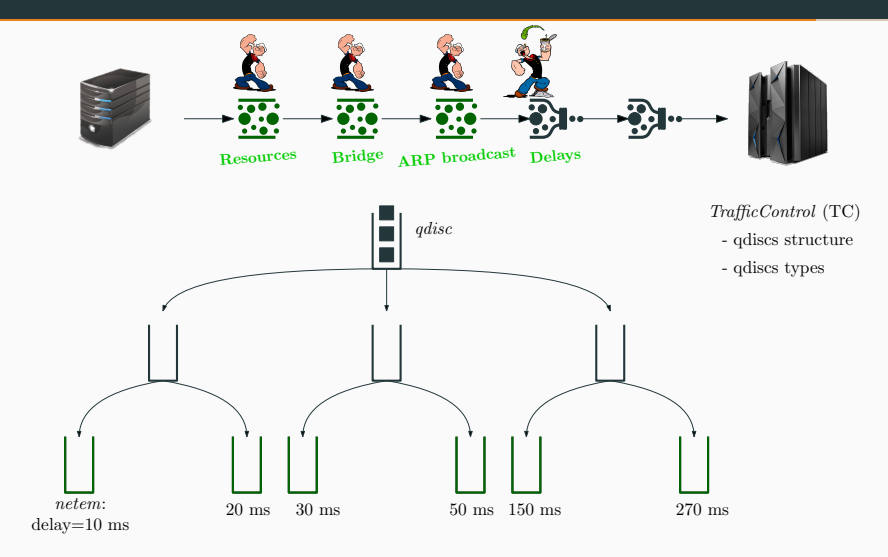

#### $4<sup>th</sup>$ bottleneck: Emulating Realistic Internet Delays

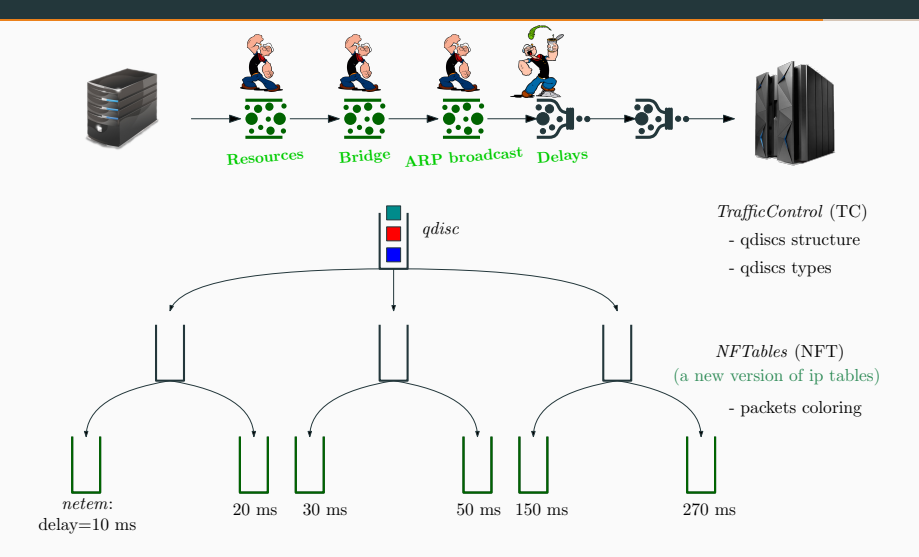

#### $4<sup>th</sup>$ **bottleneck: Emulating Realistic Internet Delays**

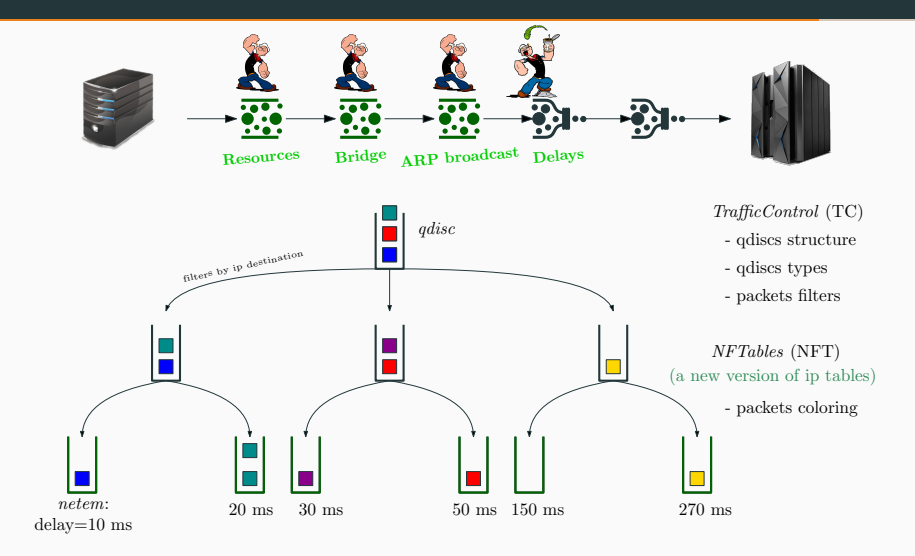

#### $4<sup>th</sup>$ **bottleneck: Emulating Realistic Internet Delays**

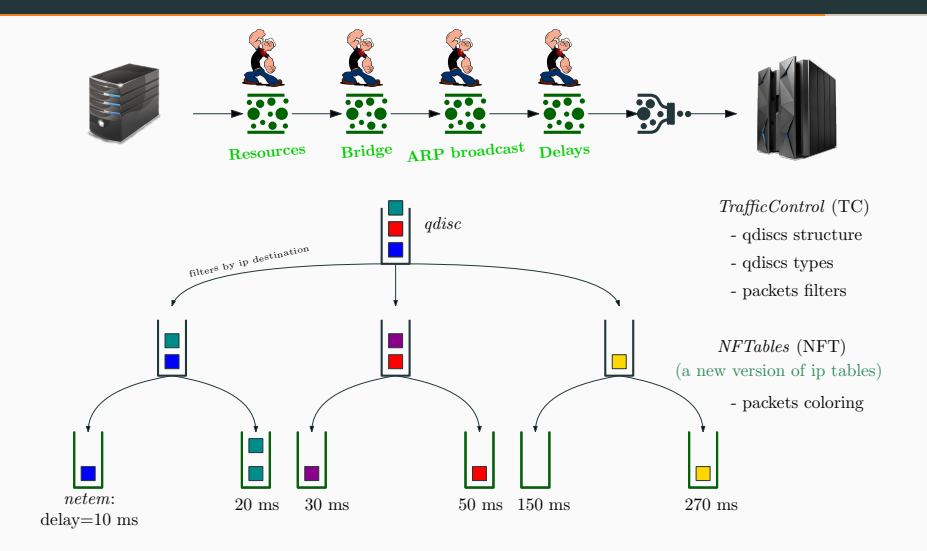

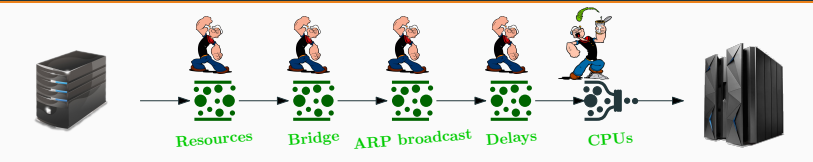

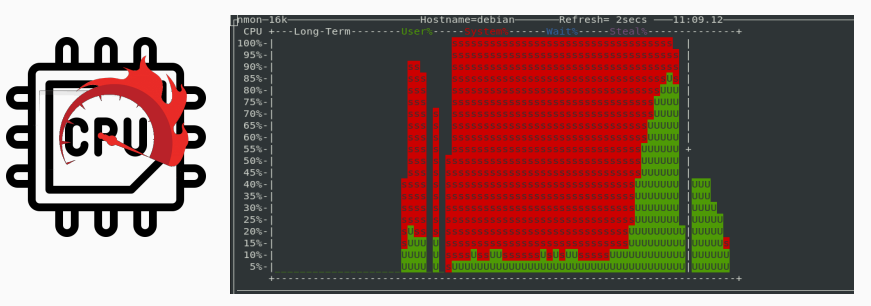

CPUs workload

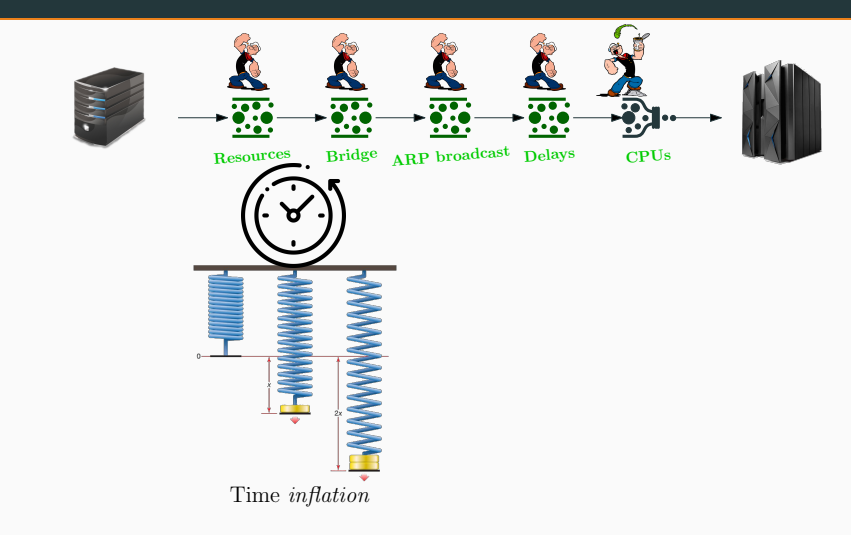

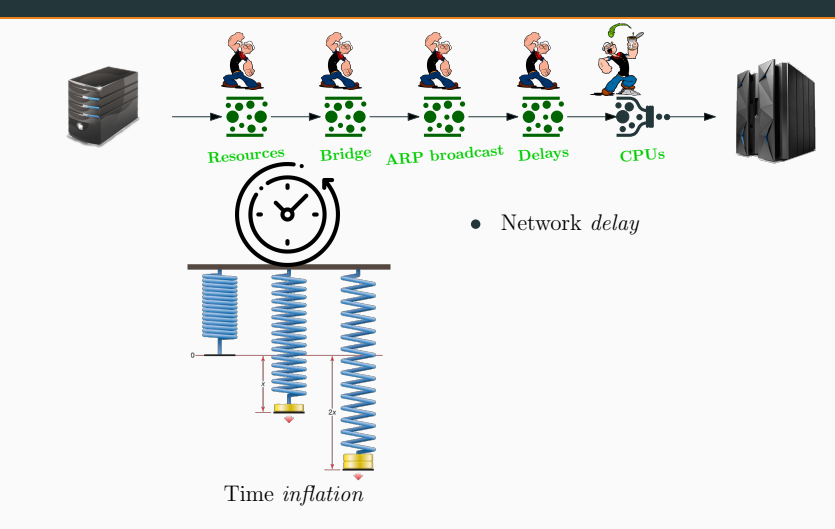

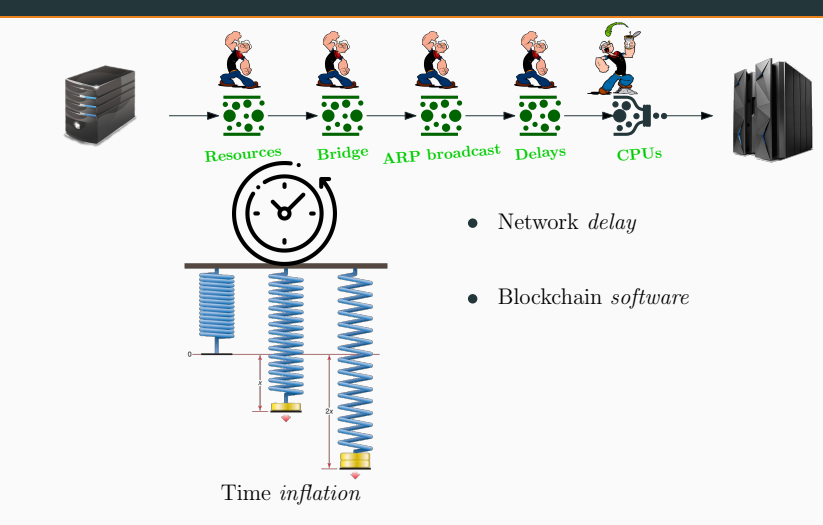

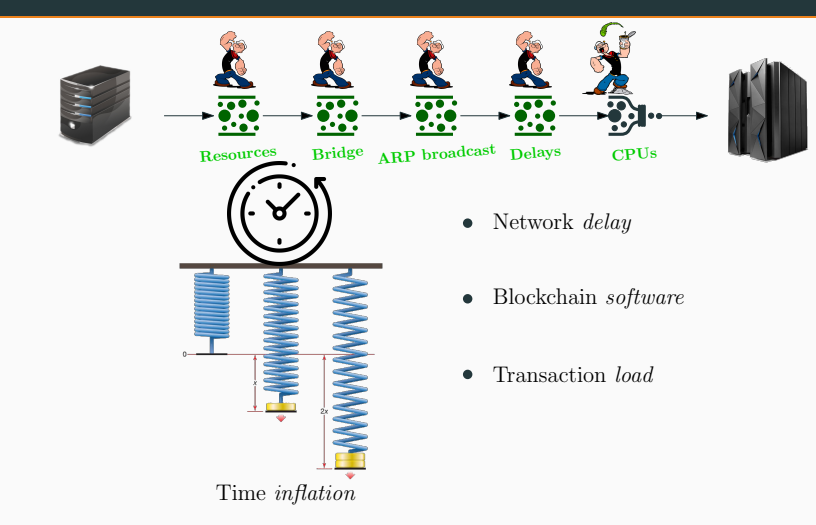

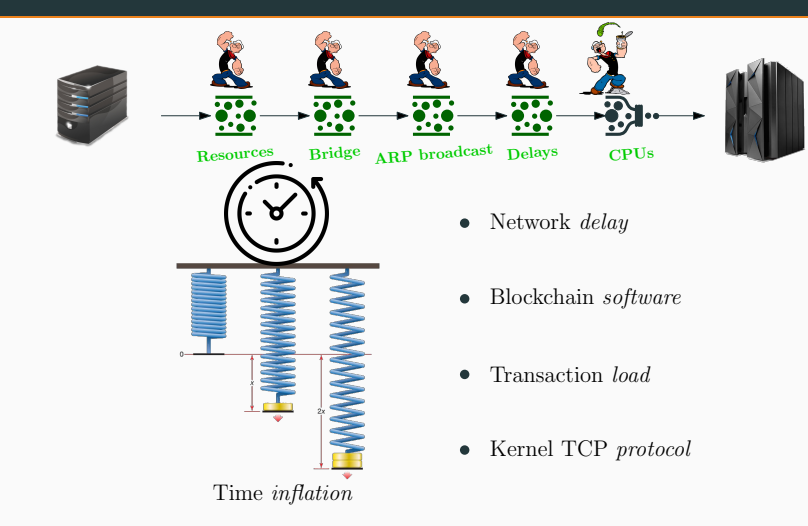

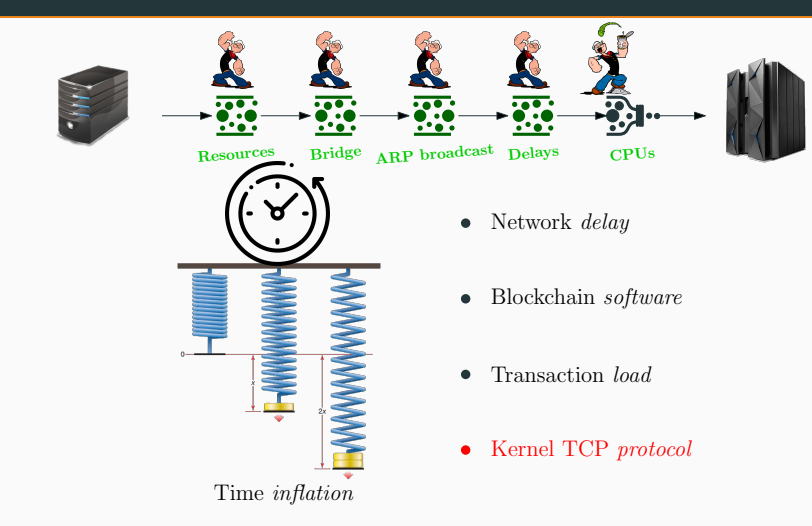

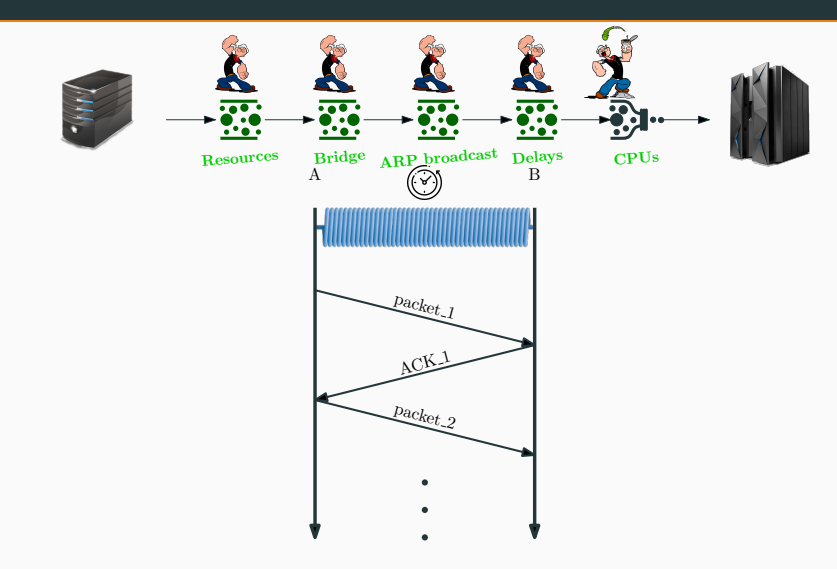

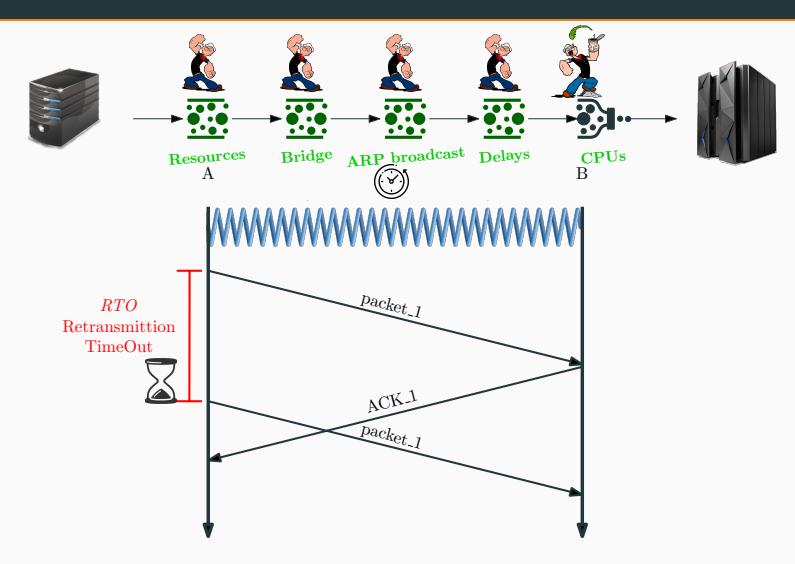

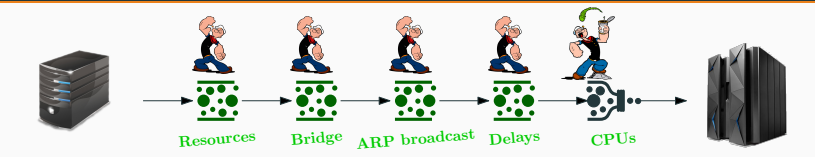

# **Berkeley Packet Filter** (BPF) code<br>
<sub>kernel</sub>

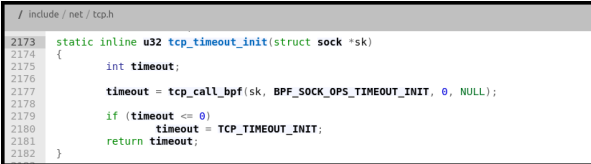

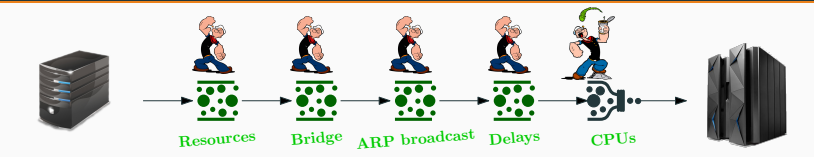

# **Berkeley Packet Filter** (BPF) code<br>
<sub>kernel</sub>

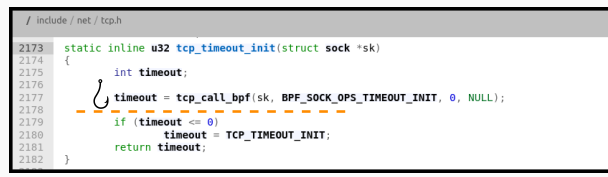

#### $5<sup>th</sup>$ bottleneck: CPUs workload

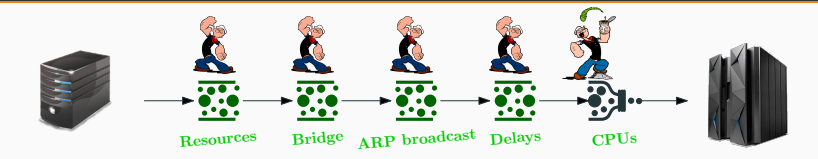

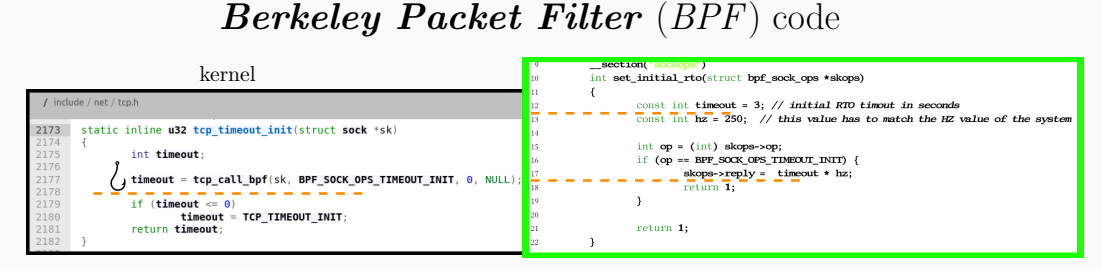

#### $5<sup>th</sup>$ bottleneck: CPUs workload

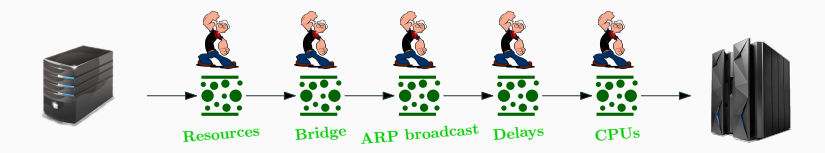

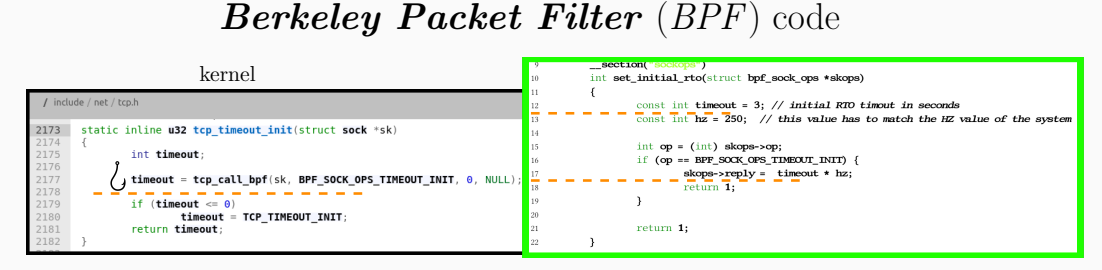

#### Our Solution

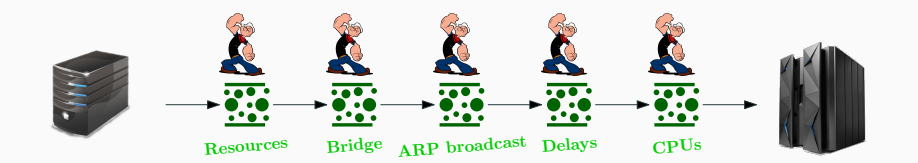

#### Our Solution

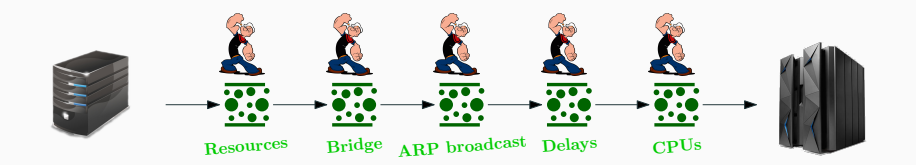

#### OUR Emulation:

- Huge amount of nodes 3500 containers in 400GB RAM
- "Real" Network env. end-to-end realistic internet delays, 8000 TCP-based and 64000 UDP-based connections
- Simple to handle **Makefile and Python scripts**
- Simple to modify **Python scripts**

#### Our Solution

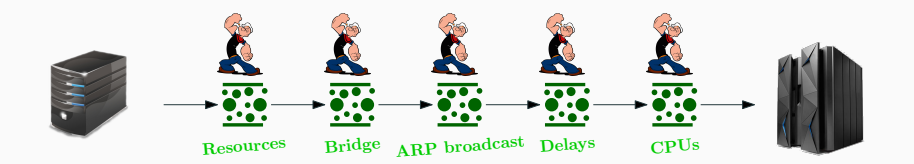

#### Future works:

- $\star$  Simplify the setup
- $\star$  Multiple host (kubernetes)
- $\star$ Real software of a blockchain node
- $\star$  Create a library to create transaction load
- $\star$  Create a library to support data gathering

# The End Thank you!

diego.pennino@unitus.it, diego.pennino@uniroma3.it, pizzonia@ing.uniroma3.it